## **AGENDA**

## **OMSVision Expert Series 2018**

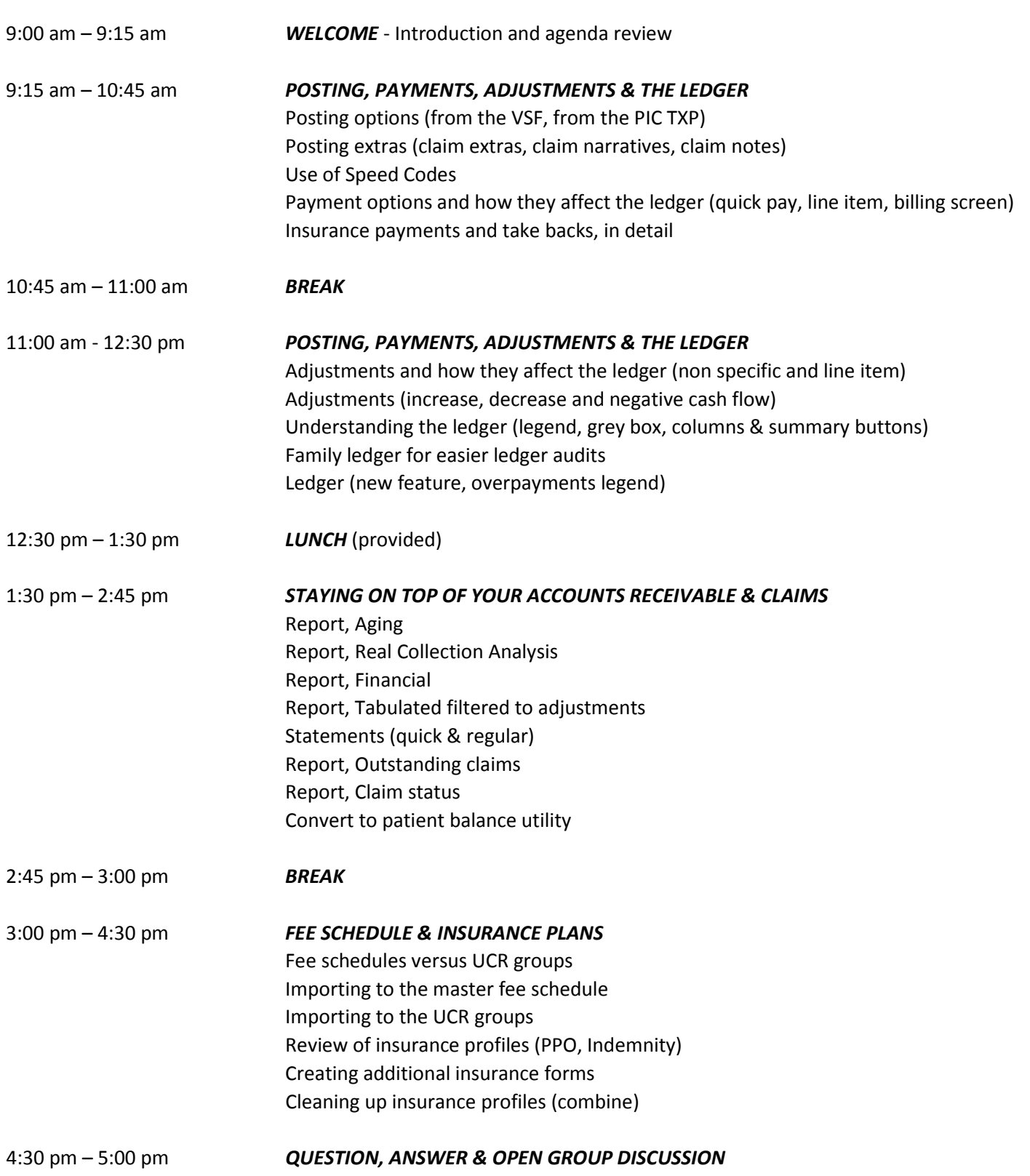

## **AGENDA**

## **OMSVision Expert Series 2018**

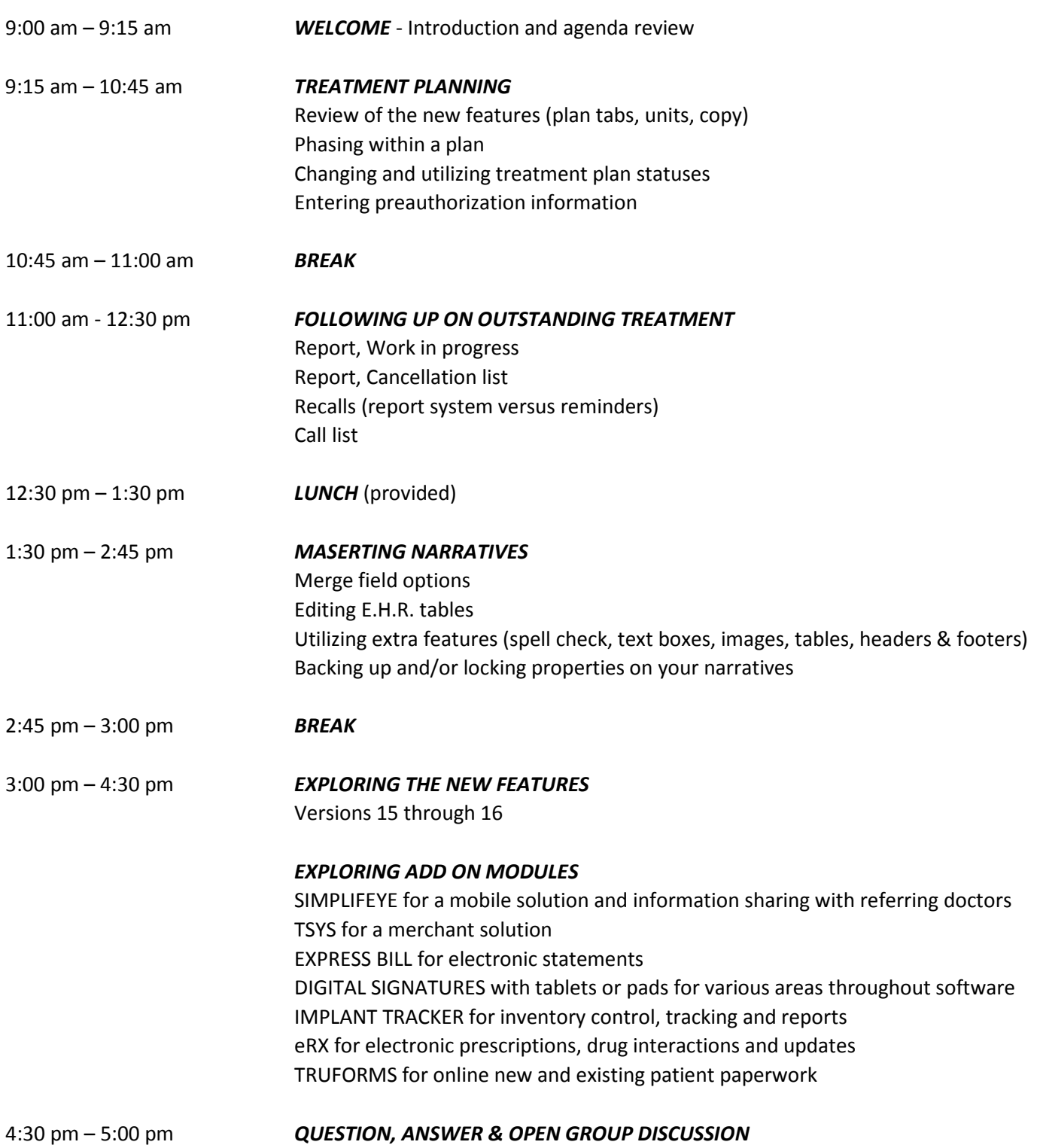